## Hardware-Based Data Protection/Isolation at Runtime in Ada Code for Microcontrollers

J. Germán Rivera (jgrivera67@gmail.com)

## Agenda

- Motivation
- Using an MPU to Enforce Data Protection
- An MPU-based Data Protection Architecture for Ada Programs
- Ada Code Design Implications
- Changes Required in the Ada RTS
- Variations of the Basic Data Protection Architecture
- Portable Implementation Available in GitHub
- Conclusions

#### Motivation

- Although data corruption is less likely in code written in Ada than in code written in C/C++, it is still possible (e.g., Ada 2012 **Address** aspect buggy uses).
- Ada programs that call libraries written in C/C++ need to protect themselves from buggy or malicious C/C++ code that can corrupt the Ada data structures.
- Ada programs need to protect themselves from data corruption caused by buggy or malicious DMA transfers that may write (or read) to memory that they are not supposed to.

#### Using an MPU to Enforce Data Protection

• Many modern small embedded processors (microcontrollers) come with a memory protection unit (MPU) as an alternative to the memory management unit (MMU) from larger processors.

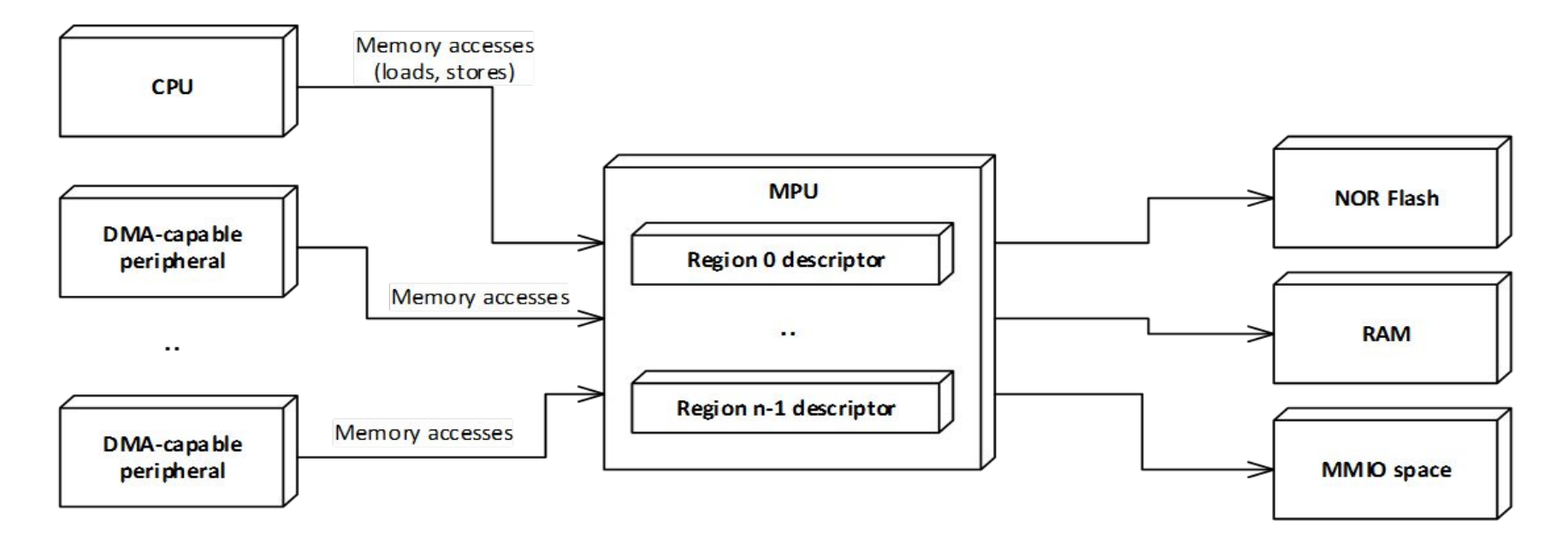

## Using an MPU to Enforce Data Protection (2)

- The MPU enables software to control access to areas of the physical memory address space, known as regions
	- Number of regions is limited by the number of region descriptors in the MPU (typically 8-16)
	- Each region descriptor defines a region as an address range along with read/write/execute permissions to access it
	- Each region can be of different size
	- Modern MPUs support regions as small as 32 bytes long.

## Using an MPU to Enforce Data Protection (3)

- With this level of protection granularity, it becomes possible to control access at the individual data object or data structure level.
	- This protection granularity can be used to protect an Ada package's private data structures from being corrupted by an errant pointer in another Ada package, C/C++ module or assembly module.
	- A device's MMIO registers can be protected in a similar way.

## Using an MPU to Enforce Data Protection (4)

- The MPU can also be used to ensure that security-sensitive/privacy-sensitive data be accessed only by code it is supposed to (even for read-only access).
- Finally, the MPU can be used to ensure that safety-critical code is only invoked from the expected callers, and not accidentally via an invalid function pointer or from a malicious attack.
- MPU region access violations trigger a hardware exception (e.g. Bus fault, MemManage fault)

## Using an MPU to Enforce Data Protection (5)

- ARMv7-M architecture MPU:
	- Region size can be as small as 32 bytes but needs to be a power of two
	- A region's starting address needs to be a multiple of its size
	- A region can have up to 8 sub-regions to compensate for these limitations
	- No DMA access control and only one CPU is supported
- New ARMv8-M architecture MPU is more flexible:
	- Region size does not need to be a power of two, but just a multiple of 32 bytes
	- A region's starting address does not need to be a multiple of its size, but just 32-byte aligned

## Using an MPU to Enforce Data Protection (6)

- NXP Kinetis microcontrollers MPU:
	- Region size just needs to be a multiple of 32 bytes
	- Region starting address just needs to be a multiple of 32 (32-byte aligned)
	- Supports multiple bus masters
		- DMA access control for multiple DMA-capable devices and/or more than one CPU

# An MPU-based Data Protection Architecture for Ada Programs

- The MPU is programmed so that all RAM data that is not a local variable is read-only by default.
	- By default, the only writable area for an Ada task is its own stack, nothing else. (Same for an interrupt service routine).
	- Non-local variables (statically and dynamically allocated globals) and MMIO registers are not writable by default.
- An Ada package needs to ask permission to the MPU to be able to modify its own private global variables.
	- This may sound a little inconvenient, but it is a small price to pay to ensure the package's data integrity at runtime.

# An MPU-based Data Protection Architecture for Ada Programs (2)

• Allocation of MPU Region Descriptors

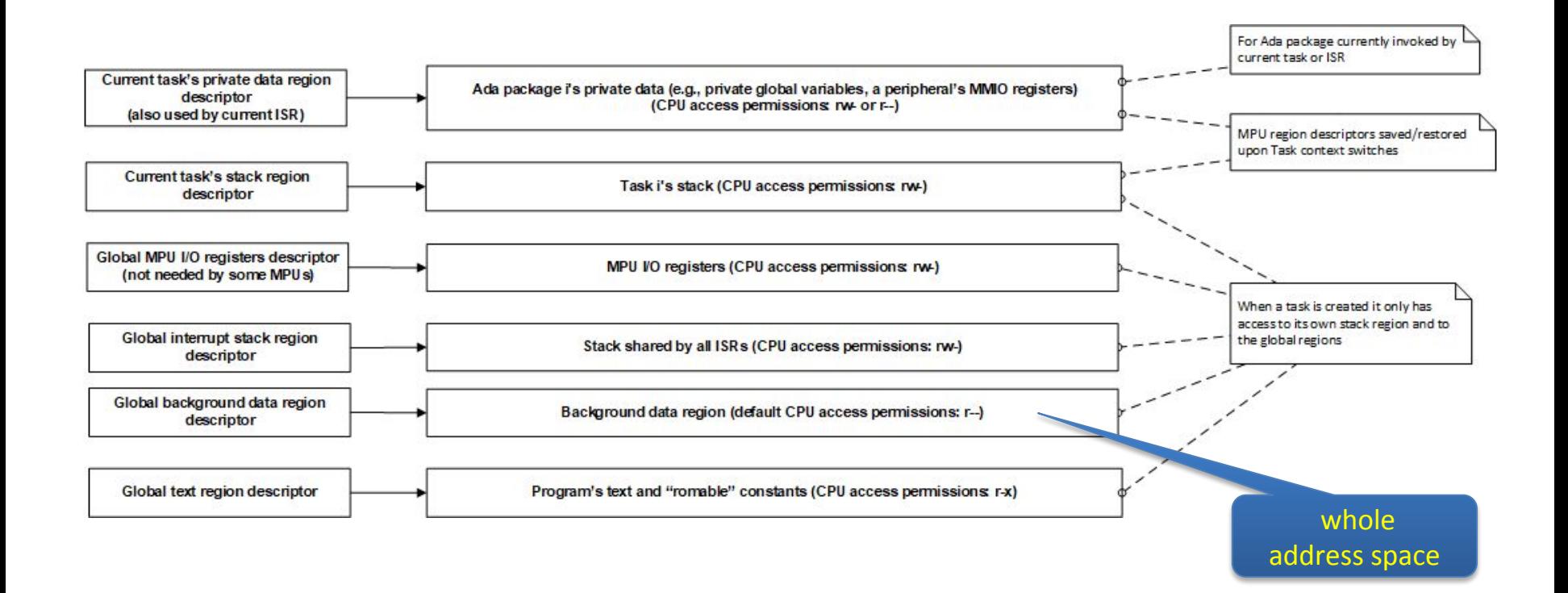

#### Ada Code Design Implications

- The private global data of each Ada package must be grouped into a contiguous area of memory
	- A simple way is to use a global **record** data type
	- For maximum protection, this record must occupy a whole MPU region. Example:

```
 type My_Global_Data_Type is record
    Field 1 : Type 1
 ..
    Field N : Type N;
  end record with
    Alignment => MPU Region Alignment,
     Size => MPU Region Alignment * Byte'Size;
                                        32 bytes
```
#### Ada Code Design Implications (2)

- Example for a record larger than the smallest region:
	- For ARMv8-M and Kinetis MPUs:

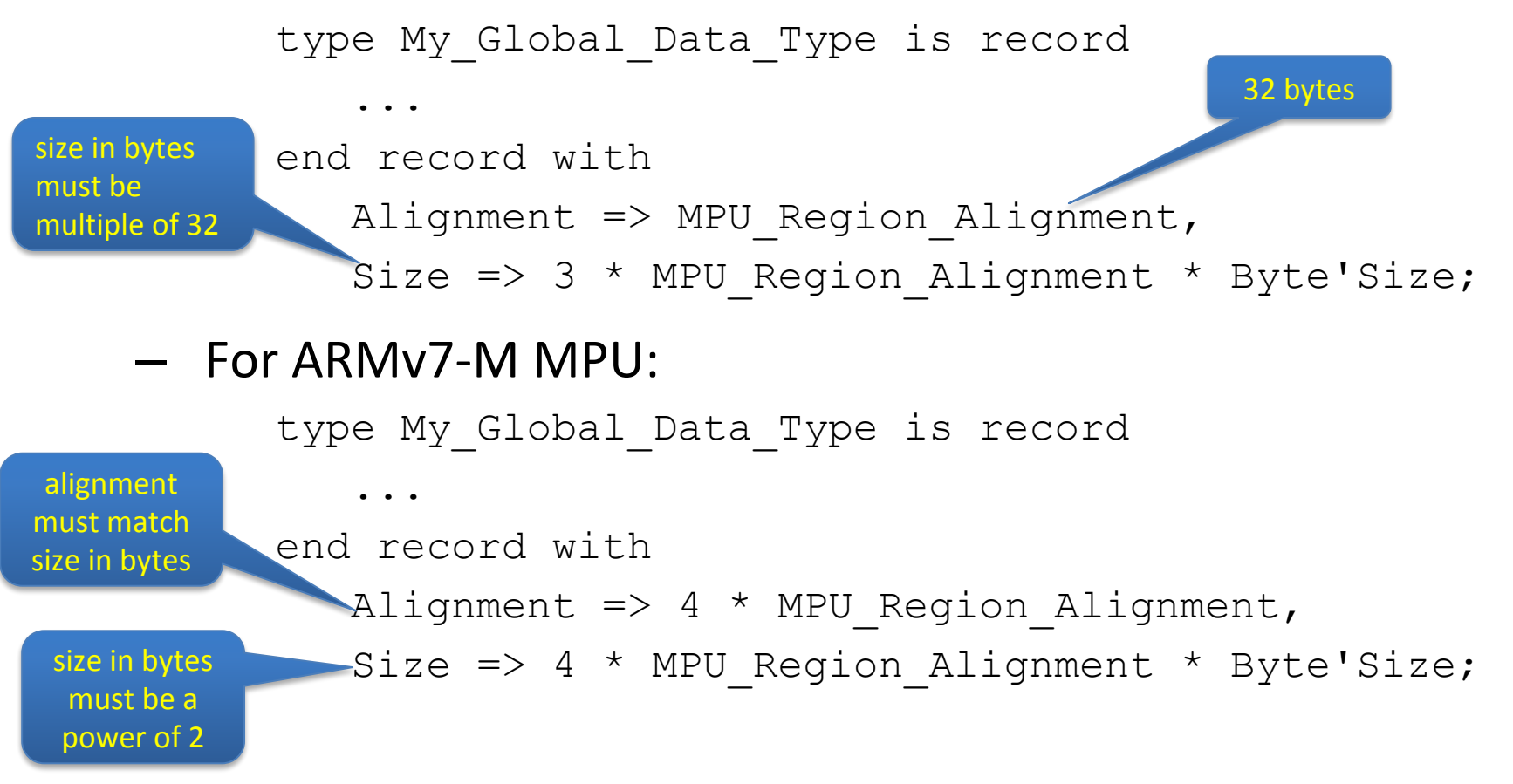

## Ada Code Design Implications (3)

- A package's public subprograms that modify non-local variables need to:
	- Call **Set\_Private\_Data\_Region**, upon entry, to set the private data region descriptor in the MPU, to point to the package's private global variables or to point to output parameters, with read-write permissions.

```
 procedure Set_Private_Data_Region (
    Start Address : System.Address;
    Size In Bits : Integer Address;
    Permissions : Data Permissions Type;
    Old Region : out MPU Region Descriptor Type);
                                           Read_Write
```
## Ada Code Design Implications (4)

- A package's public subprograms that modify non-local variables need to (cont.):
	- Then, call **Set\_Private\_Data\_Region** without saving the previous private region, to switch to other private areas:

 procedure Set\_Private\_Data\_Region ( Start Address : System.Address; Size In Bits : Integer Address; Permissions : Data Permissions Type); Read\_Write

– Call **Restore\_Private\_Data\_Region**, upon exit, to restore the caller's private data region descriptor in the MPU.

```
 procedure Restore_Private_Data_Region (
    Saved Region : MPU Region Descriptor Type);
```
#### Ada Code Design Implications (6)

#### • Example 1:

```
 procedure My_Public_Proc1(Out_Arg : out Arg_Type) is
  Old Region : MPU Region descriptor Type;
 begin
  Set Private Data Region (My Globals'Address,
                               My_Globals'Size,
                              Read Write, Old Region);
  ...
  Set Private Data Region (Out Arg'Address,
                              Out Arg'Size,
                              Read Write);
  ...
  Restore Private Data Region (Old Region);
end My Public Proc1;
                                                    No need to save the 
                                                previous private data region 
                                                       again
```
## Ada Code Design Implications (6)

• Example 2:

 Input arguments do not need to use the private data region, since read-only access is always allowed

procedure My Public Proc2(arg : Arg Type) is

Old Region : MPU Region descriptor Type; begin

```
Set Private Data Region (My Data'Address,
                           My_Data'Size,
```

```
Read Write, Old Region);
```

```
 ...
```
...

Set Private Data Region (MMIO registers'Address, MMIO Registers'Size, Read Write); Memory-mapped I/O registers are treated as another form of

Restore Private Data Region (Old Region); end My Public Proc1; non-local variables

## Changes Required in the Ada RTS

- Task control block:
	- Fields for the following MPU region descriptors need to be added:
		- Task stack region descriptor
		- Private data region descriptor
		- Private code region descriptor (if "hidden" code areas, see later)
- Task creation:
	- Initialize task stack MPU region
- All RTS code that writes to non-local variables:
	- Needs to temporarily make the global background data region writable (or use the private data region)

## Changes Required in the Ada RTS (2)

- Startup code (reset exception handler):
	- Add MPU initialization and configuration of global regions
		- MPU initialized but left disabled
		- It needs to be enabled in the application's main subprogram
- Task context switch:
	- The following MPU region descriptors need to be saved/restored:
		- Task stack region descriptor
		- Private data region descriptor
		- Private code region descriptor
	- Since the "writable" on/off state of the global background data region is per task, the permissions for this region need to be saved/restored as well

## Variations of the Basic Data Protection Architecture

• Support for DMA access control

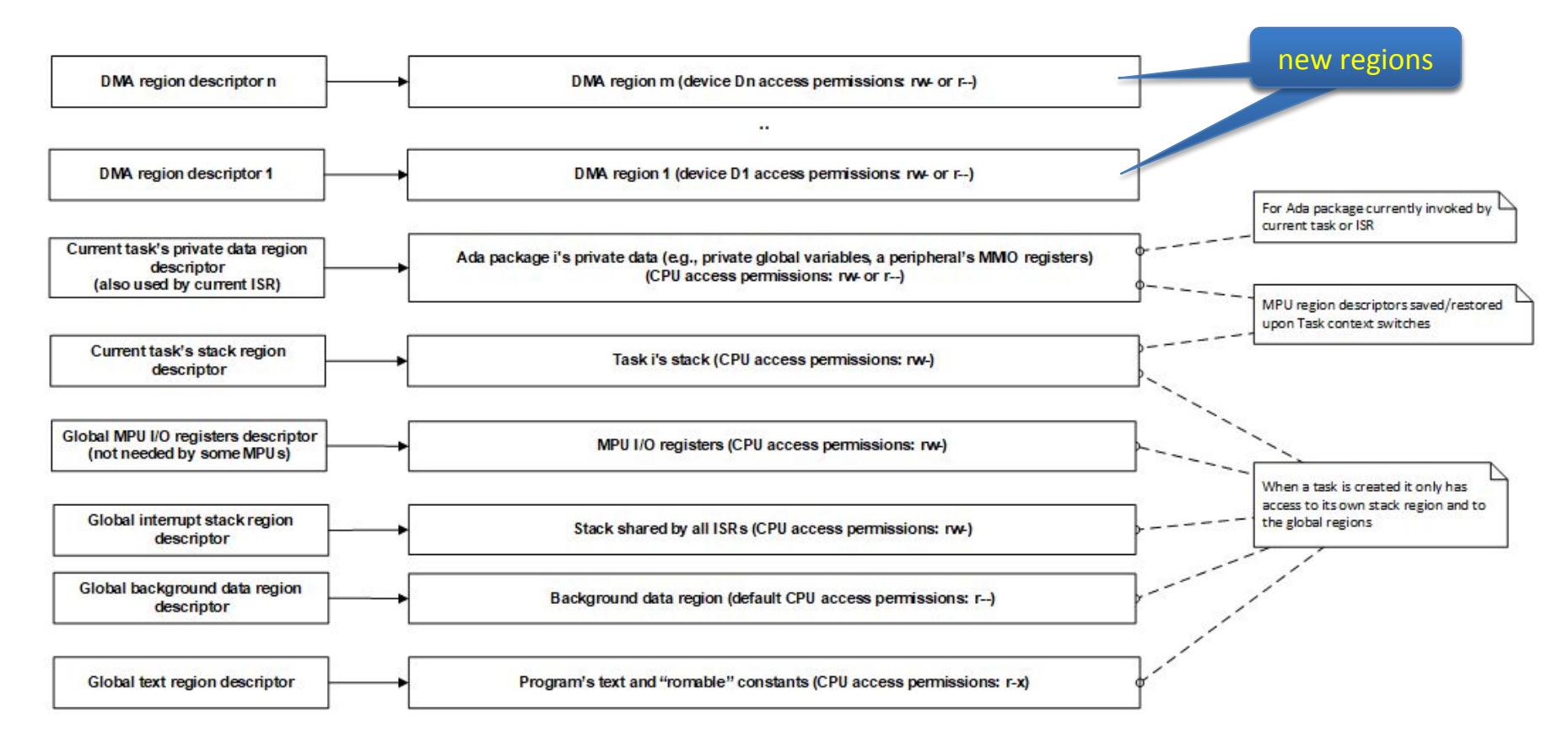

# Variations of the Basic Data Protection Architecture (2)

- Support for DMA access control (cont.)
	- Devices driver needs to call **Set\_DMA\_Region** during device initialization time:

```
 procedure Set_DMA_Region (
    Region_Id : MPU_Region_Id_Type;
   DMA_Master : Bus_Master_Type;
   Start Address : System.Address;
   Size In Bits : Integer Address;
   Permissions : Data Permissions Type);
                                          Read_Write 
                                        or Read_Only
```
# Variations of the Basic Data Protection Architecture (3)

• Support for code in RAM

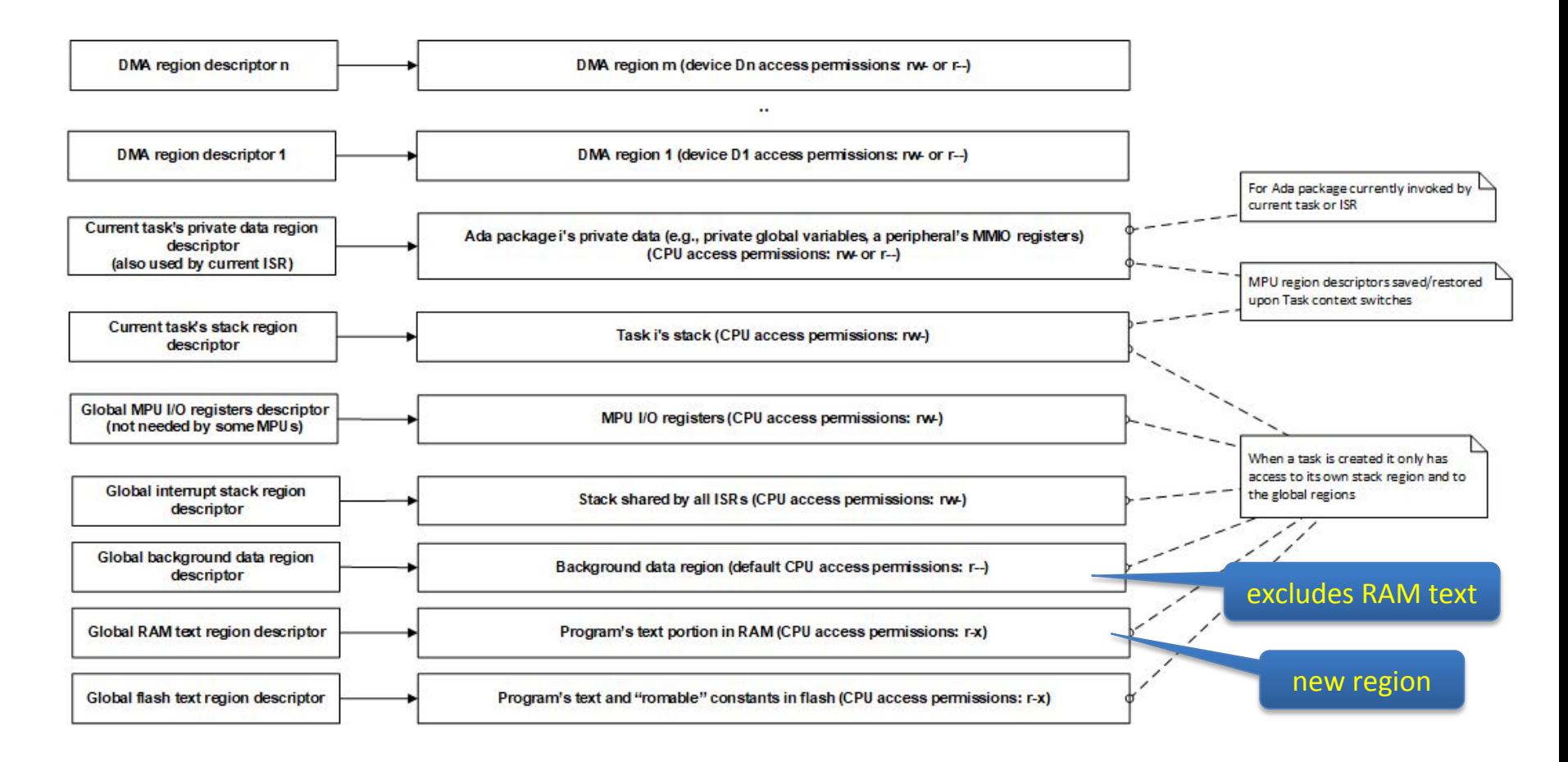

# Variations of the Basic Data Protection Architecture (4)

- Support for code in RAM (cont.)
	- Linker script changes:

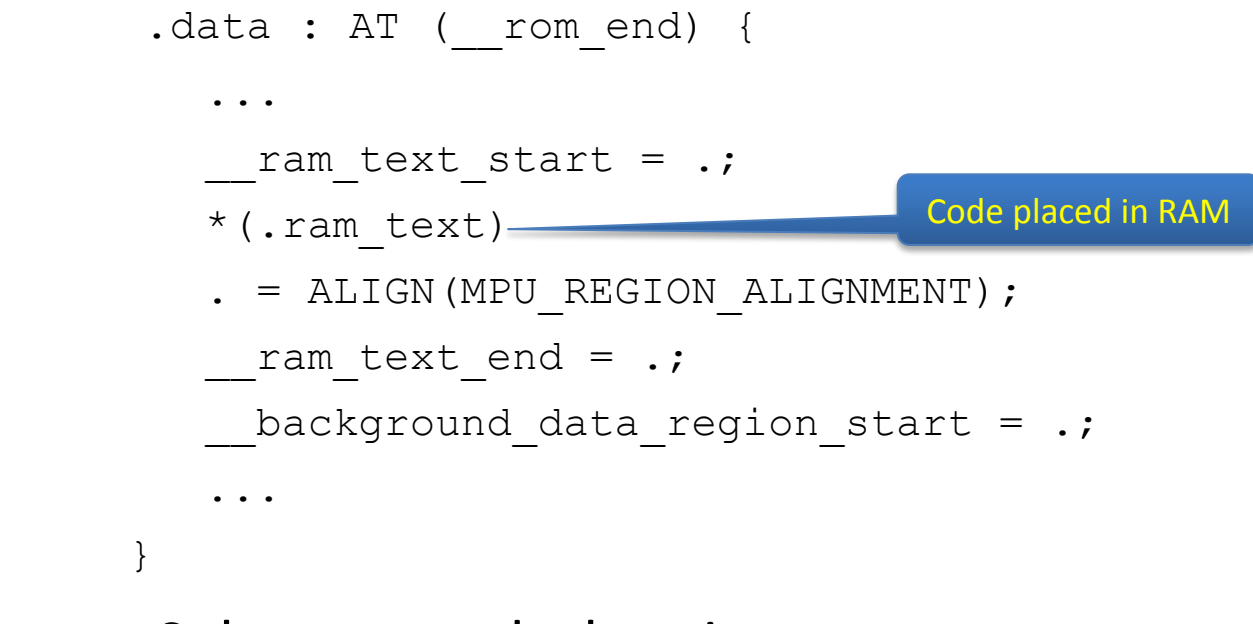

#### – Subprogram declaration:

```
procedure My_Public_RAM_Code 
   with Linker Section \Rightarrow ".ram text";
```
## Variations of the Basic Data Protection Architecture (5)

• Support for "hidden" (secret) regions

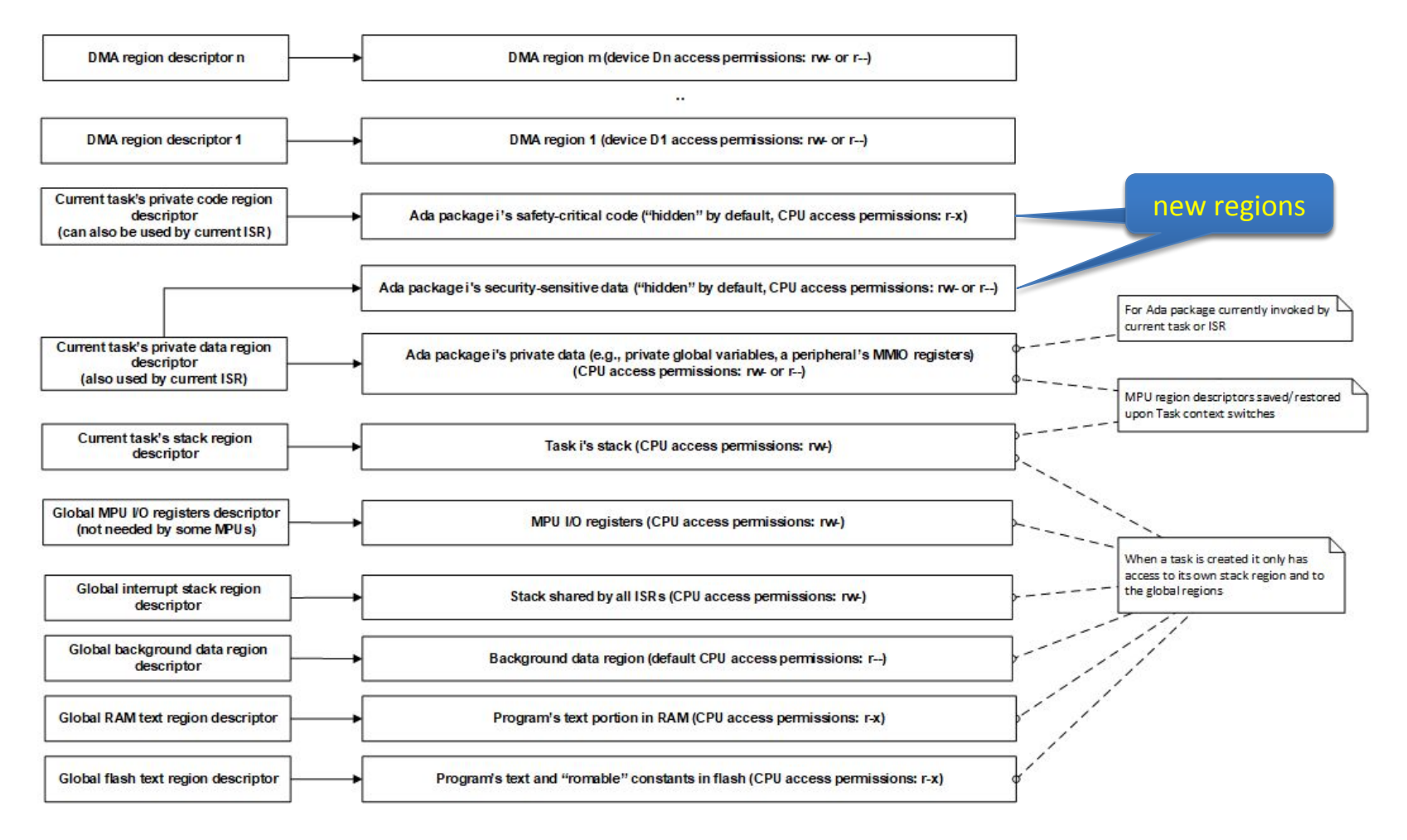

# Variations of the Basic Data Protection Architecture (6)

- Support for "hidden" regions (cont.)
	- To make "hidden" data areas visible, application code needs to call **Set\_Private\_Data\_Region**, with Read\_Only or Read\_Write permissions.
	- To make "hidden" code visible, application code needs to call **Set\_Private\_Code\_Region:**

```
 procedure Set_Private_Code_Region (
    First Address : System.Address;
    Last Address : System.Address;
    Old Region : out MPU Region Descriptor Type);
```
# Variations of the Basic Data Protection Architecture (7)

- Support for "hidden" regions (cont.)
	- Linker script changes:

```
 .text : {
        . = ALIGN(MPU REGION ALIGNMENT);
         secret flash text start = .;
        *(.secret flash text)
        . = ALIGN (MPU REGION ALIGNMENT) ;
         secret flash text end = .;
         flash text start = \cdot;
         *(.text .text.* .gnu.linkonce.t*)
         *(.gnu.warning)
        . = ALIGN (MPU REGION ALIGNMENT) ;
         flash text end = .;
 } > flash_text
                                                 secret code in flash
                                                    public code in flash
```
# Variations of the Basic Data Protection Architecture (8)

- Support for "hidden" regions (cont.)
	- Linker script changes (cont.):

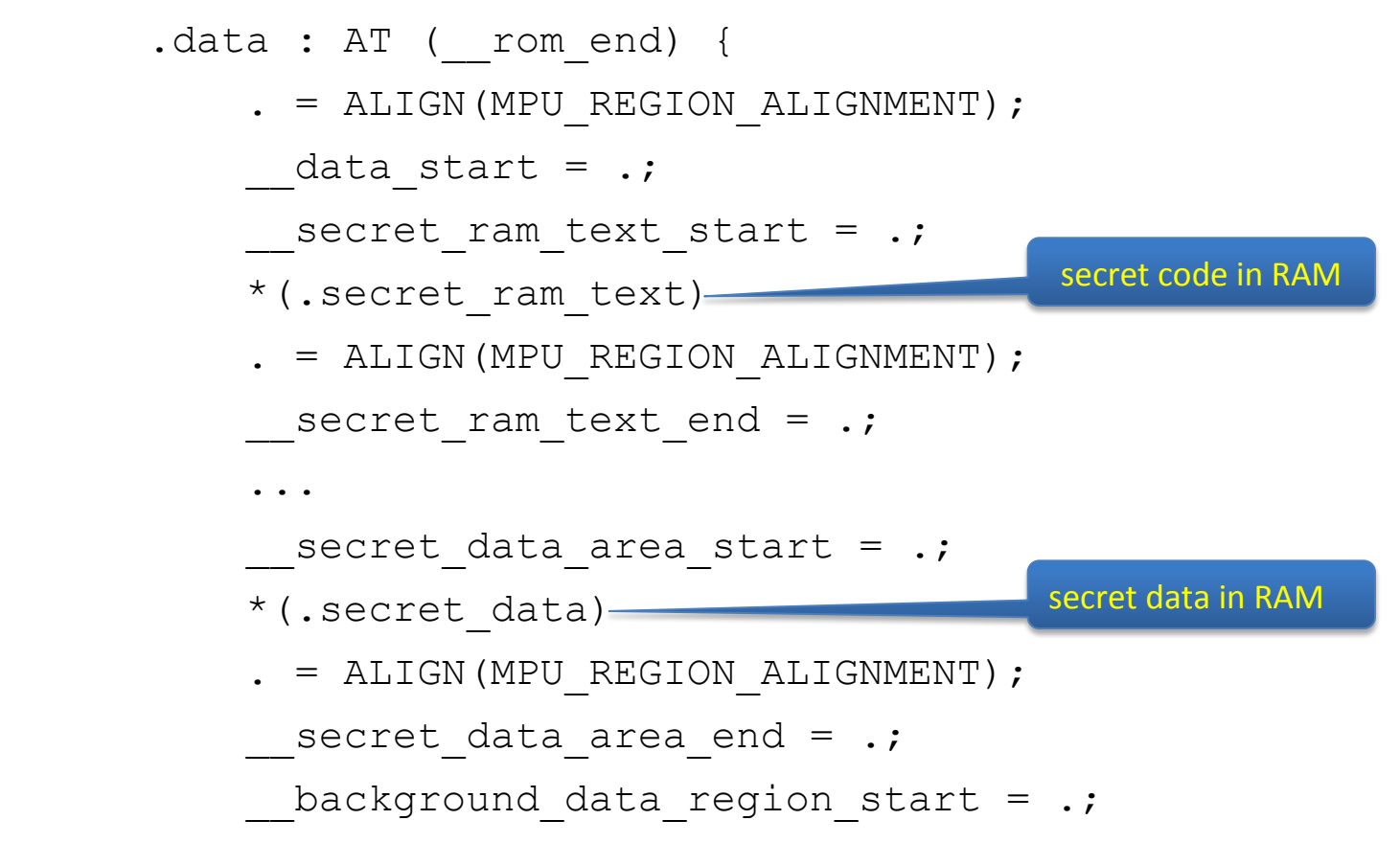

# Variations of the Basic Data Protection Architecture (9)

- Support for "hidden" regions (cont.)
	- Ada declarations:

My Secret Data : My Secret Data Type with Linker Section  $\Rightarrow$  ".secret data";

procedure My\_Secret\_Flash\_Code with Linker Section => ".secret flash text"; procedure My\_Secret\_RAM\_Code

with Linker Section  $\Rightarrow$  ".secret ram text";

## Portable Implementation Available in GitHub

- Support for the Kinetis MPU
	- [https://github.com/jgrivera67/embedded-runtimes/blob/maste](https://github.com/jgrivera67/embedded-runtimes/blob/master/bsps/kinetis_k64f_common/bsp/memory_protection.ads) [r/bsps/kinetis\\_k64f\\_common/bsp/memory\\_protection.ads](https://github.com/jgrivera67/embedded-runtimes/blob/master/bsps/kinetis_k64f_common/bsp/memory_protection.ads)
	- [https://github.com/jgrivera67/embedded-runtimes/blob/maste](https://github.com/jgrivera67/embedded-runtimes/blob/master/bsps/kinetis_k64f_common/bsp/memory_protection.adb) [r/bsps/kinetis\\_k64f\\_common/bsp/memory\\_protection.adb](https://github.com/jgrivera67/embedded-runtimes/blob/master/bsps/kinetis_k64f_common/bsp/memory_protection.adb)
- Support for the ARMv7-M MPU
	- [https://github.com/jgrivera67/embedded-runtimes/blob/maste](https://github.com/jgrivera67/embedded-runtimes/blob/master/bsps/kinetis_kl28z_frdm/bsp/memory_protection.ads) [r/bsps/kinetis\\_kl28z\\_frdm/bsp/memory\\_protection.ads](https://github.com/jgrivera67/embedded-runtimes/blob/master/bsps/kinetis_kl28z_frdm/bsp/memory_protection.ads)
	- [https://github.com/jgrivera67/embedded-runtimes/blob/maste](https://github.com/jgrivera67/embedded-runtimes/blob/master/bsps/kinetis_kl28z_frdm/bsp/memory_protection.adb) [r/bsps/kinetis\\_kl28z\\_frdm/bsp/memory\\_protection.adb](https://github.com/jgrivera67/embedded-runtimes/blob/master/bsps/kinetis_kl28z_frdm/bsp/memory_protection.adb)
- Usage Examples
	- [https://github.com/jgrivera67/make-with-ada/blob/master/hex](https://github.com/jgrivera67/make-with-ada/blob/master/hexiwear_iot_stack/mpu_tests.adb) iwear iot stack/mpu tests.adb

## **Conclusions**

- Data protection at the individual data object level is a novel approach of using a Memory Protection Unit
	- For bare-metal single-address-space embedded platforms, code modules can be protected from corrupting each other's data structures, even in single-threaded programs.
	- Same approach could be used to protect code modules inside of a process running in an MMU-based operating system (e.g., Linux), if fine-grained MPU functionality for virtual addresses were available as part of the MMU.
	- For object-oriented code, data protection can be done at the individual object instance.

# Conclusions (2)

- Ideally, application code should be architected from the beginning to use MPU-based data protection, as opposed to adding it as an afterthought.
- However, MPU-based data protection does not have to be all or nothing
	- Ada tasks executing trusted or legacy code can set the global background data region as writable (as if the MPU was not being used), for the lifetime of the task
	- Only some untrusted components (e.g., third-party libraries or C/C++ code invoked from Ada code) may need to be wrapped in a data protection layer.